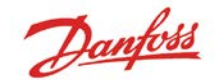

## AK-SM 800 IO Offline Troubleshooting

 $rac{1}{1}$ 

 $\frac{v_{\text{beam}}}{v_{\text{beam}}}\nonumber$ 

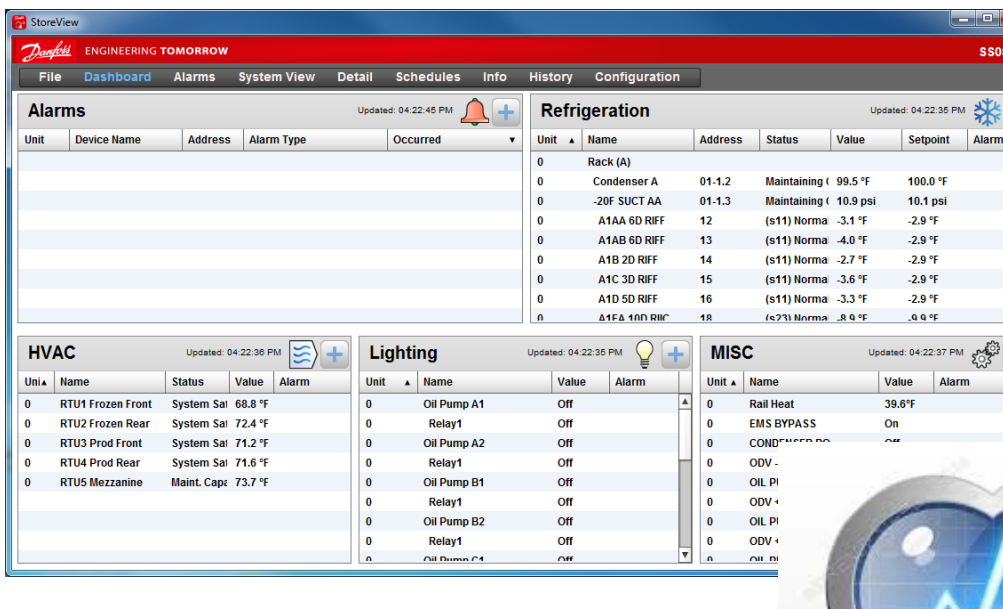

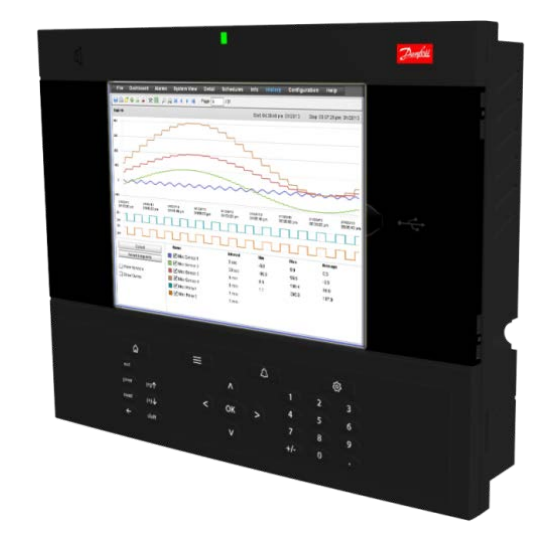

AX279128111283en-000101

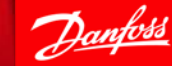

# *Online Check*

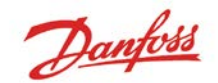

- 1. From Network Nodes screen go to 'Config Status' tab
- 2. Each line item indicates a single module/controller
- 3. Verify all programmed modules are online

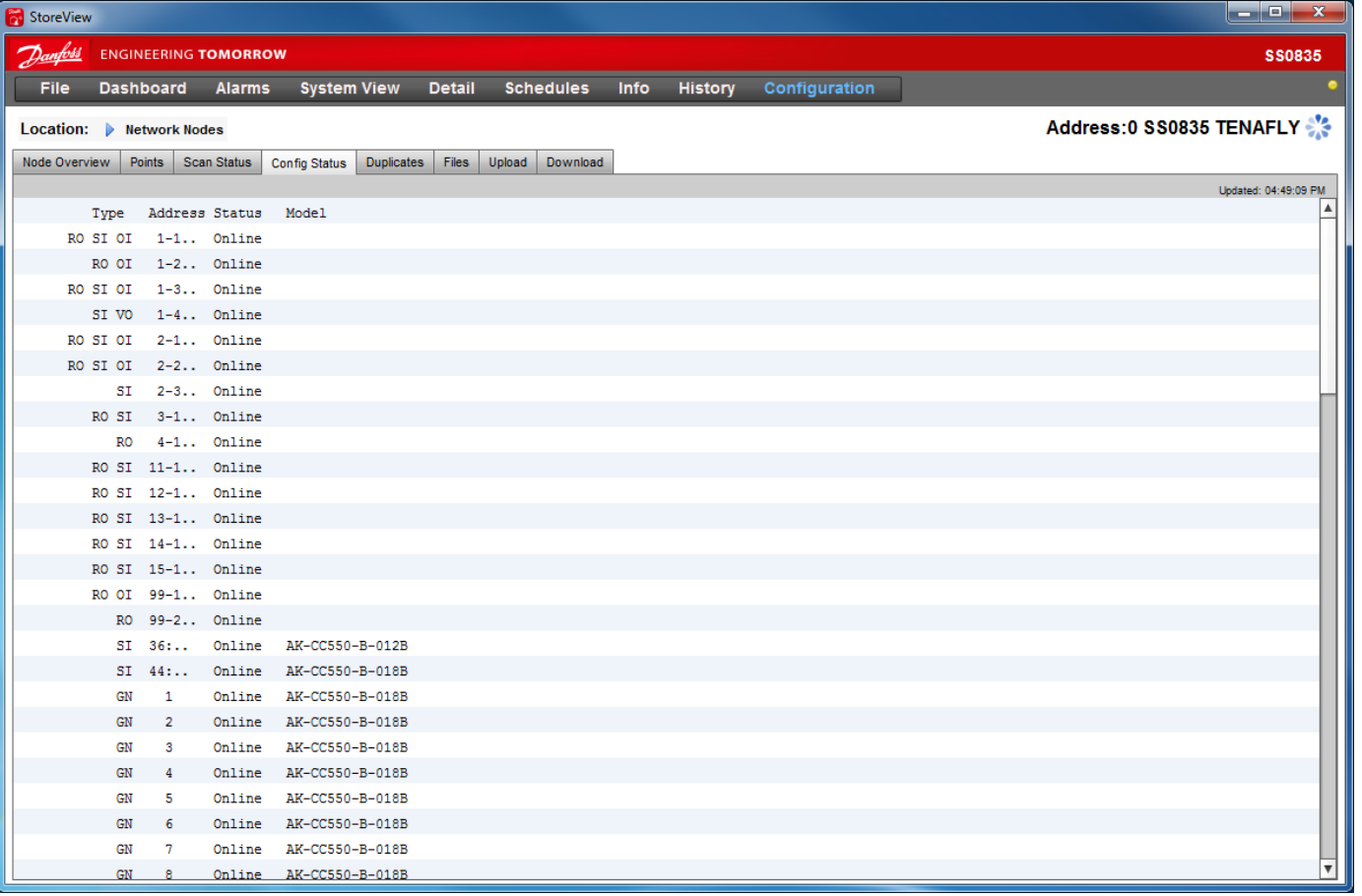

# *IO Communication Issues*

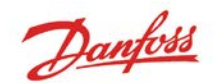

#### **Initial Checks**

- **Power**
- Does module exist?
- Comm module rotary switch
- **Proper comm module type?**

#### **AK-SM 800 Checks**

**Proper channel enabled?** 

#### **Wiring Issues**

- Does polarity matter?
- **EQL resistors**
- Daisy-chaining and 800 termination
- $\blacksquare$  Type of wire used

#### **Problem Correction**

**Rescan** 

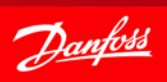

### *Power*

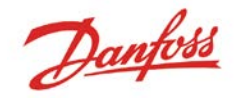

- 1. 24Vac/dc required for comm module\*
- 2. Solid green indicator at top if power ok
- 3. Individual Power LED on each module as well
- 4. Comm module requires connection to 2nd module to power

*\*Will power at lower voltages (i.e. 12V), but will not bring connected modules online*

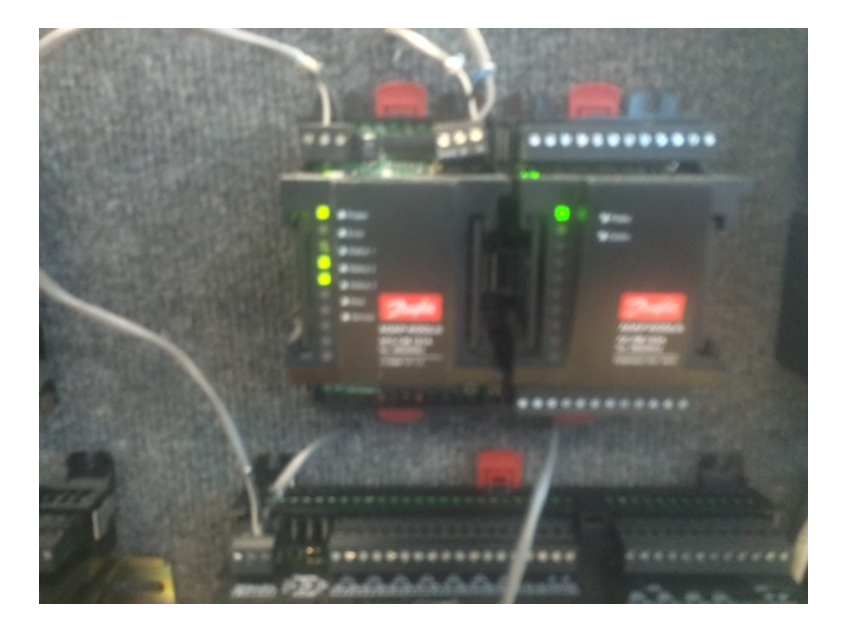

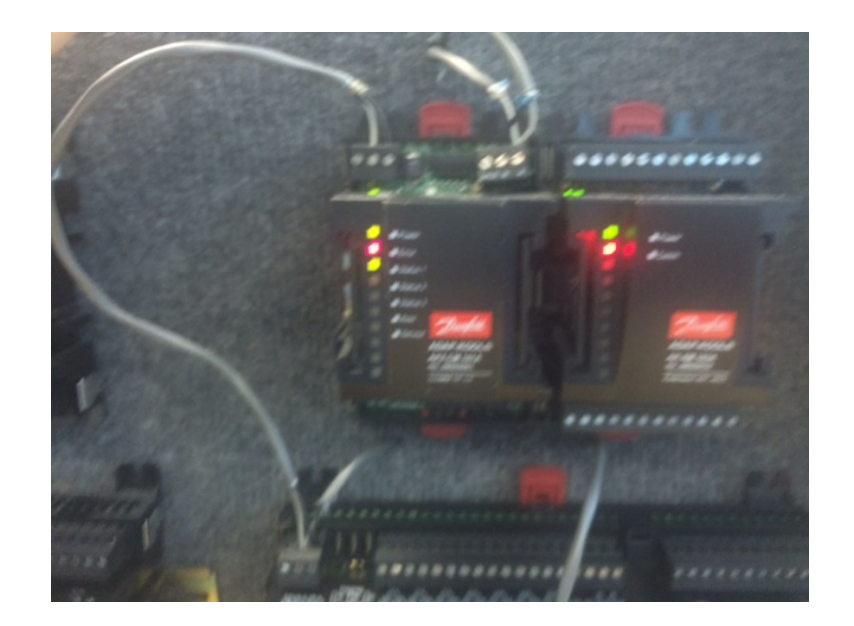

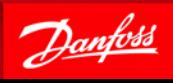

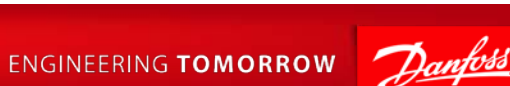

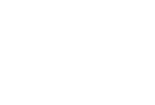

- **AK2 Module Format Uses 3 Numbers Alternative Formats**
	- **Calculated- 'Ca-XX' format**

Addressing

- **Case Controllers-1 Number**
- **Legacy IO (AKCess)-2 Numbers**

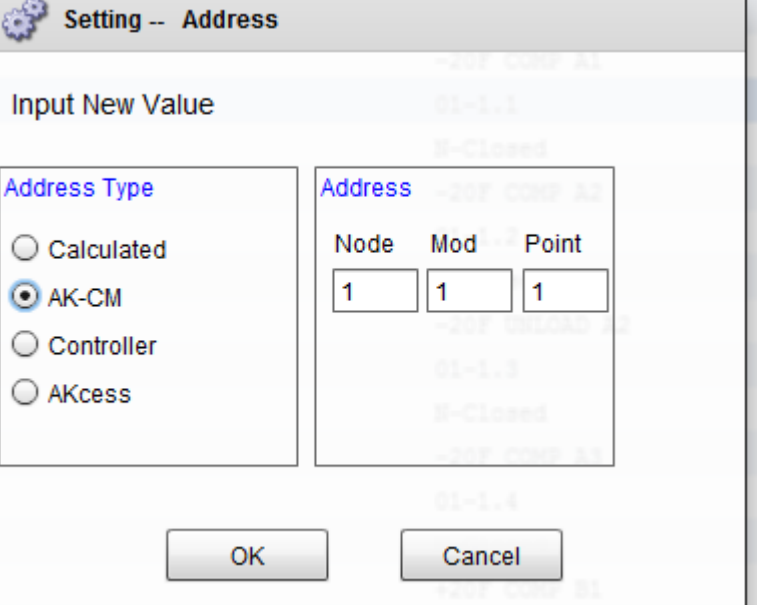

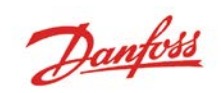

## Does Module Exist?

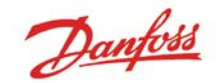

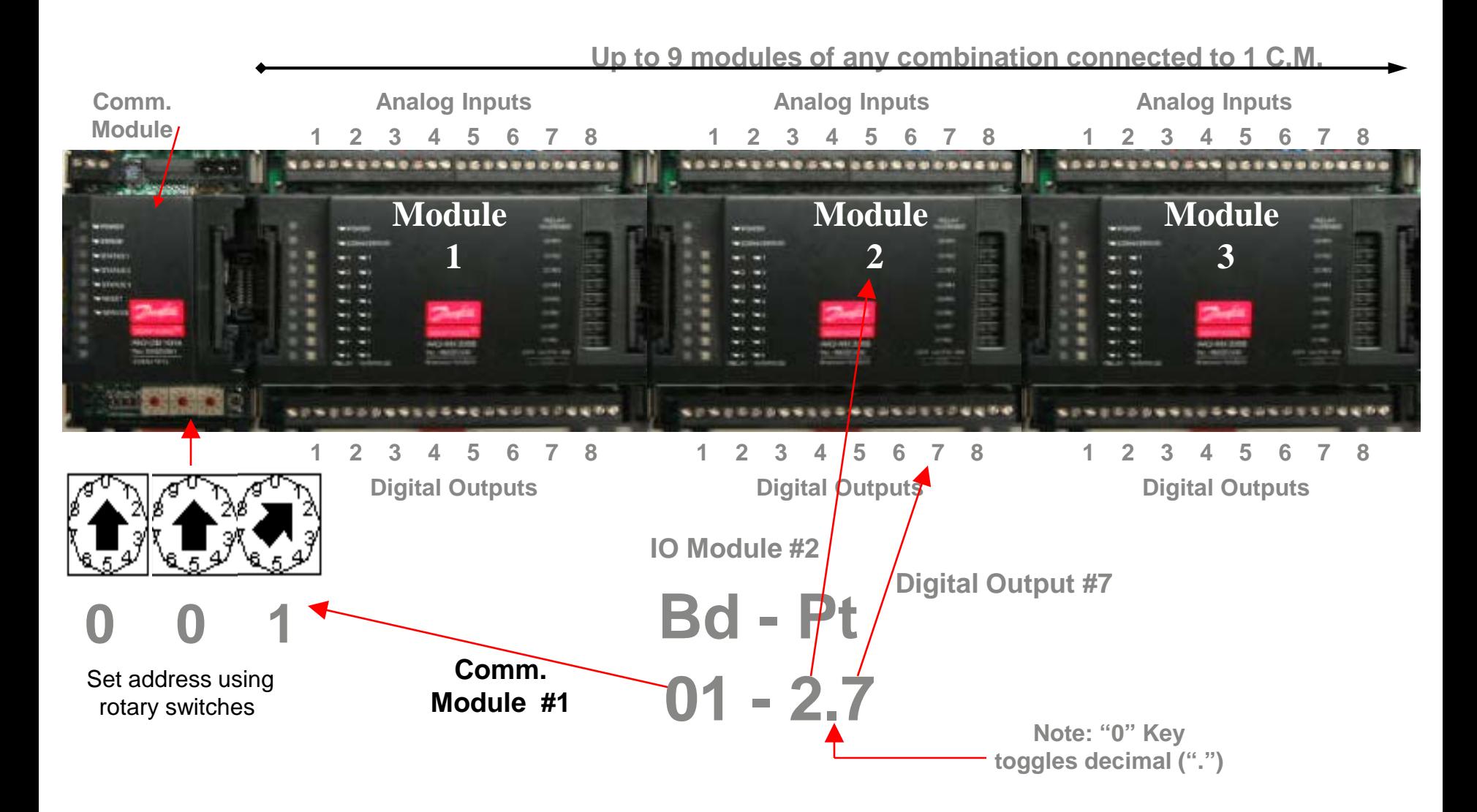

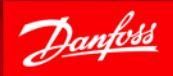

## Comm Module Rotary Switch

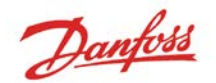

- **3 Rotary Dials determine address**
- **First dial should always be set to 0**
- **Remaining dials determine address for 800**
- **To adjust dials after system is powered:**
	- **1. Adjust dials to desired #'s**
	- **2. Rescan system**
- *\*Addresses cannot be duplicated*

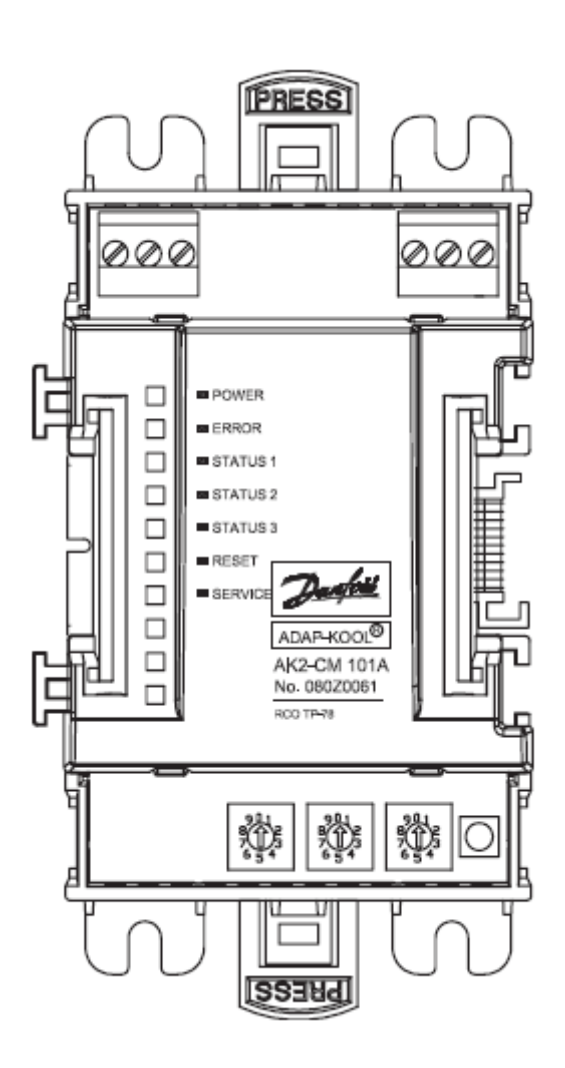

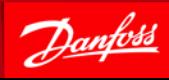

## Comm Module Type

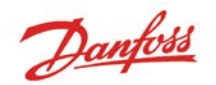

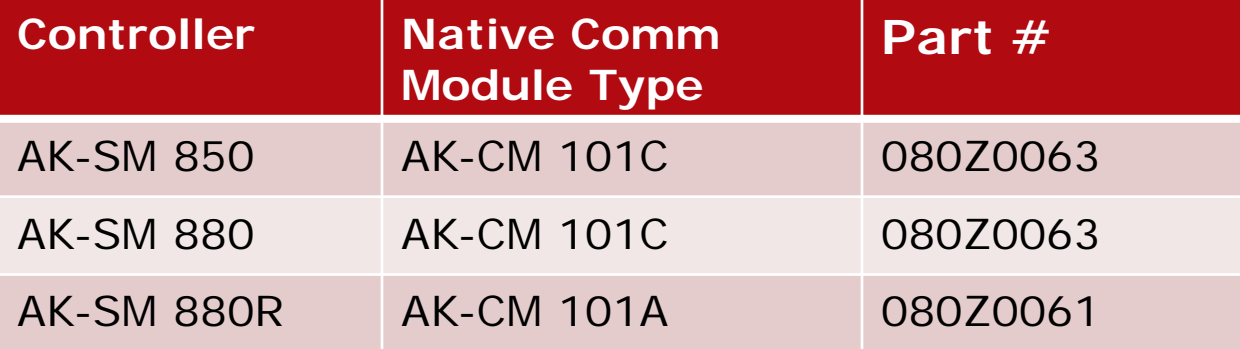

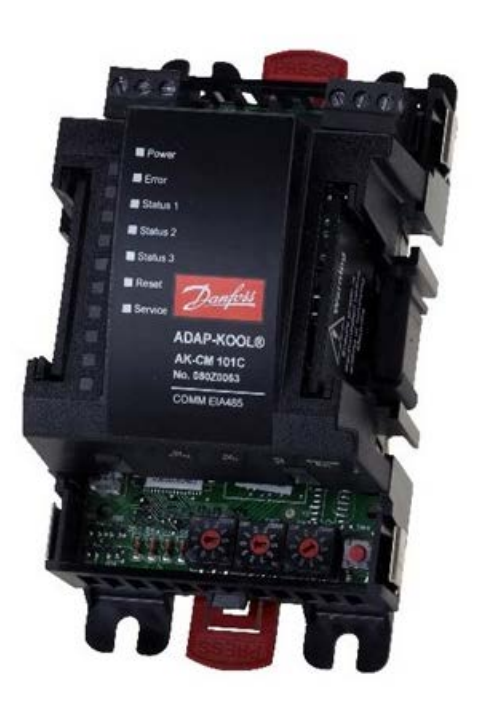

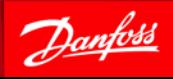

# Wiring-Polarity

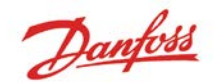

- 1. LON wiring is not polarity sensitive (TP78 or RS485)
- 2. Modbus wiring is polarity sensitive
- 3. Ensure wire not incorrectly landed on shield terminal

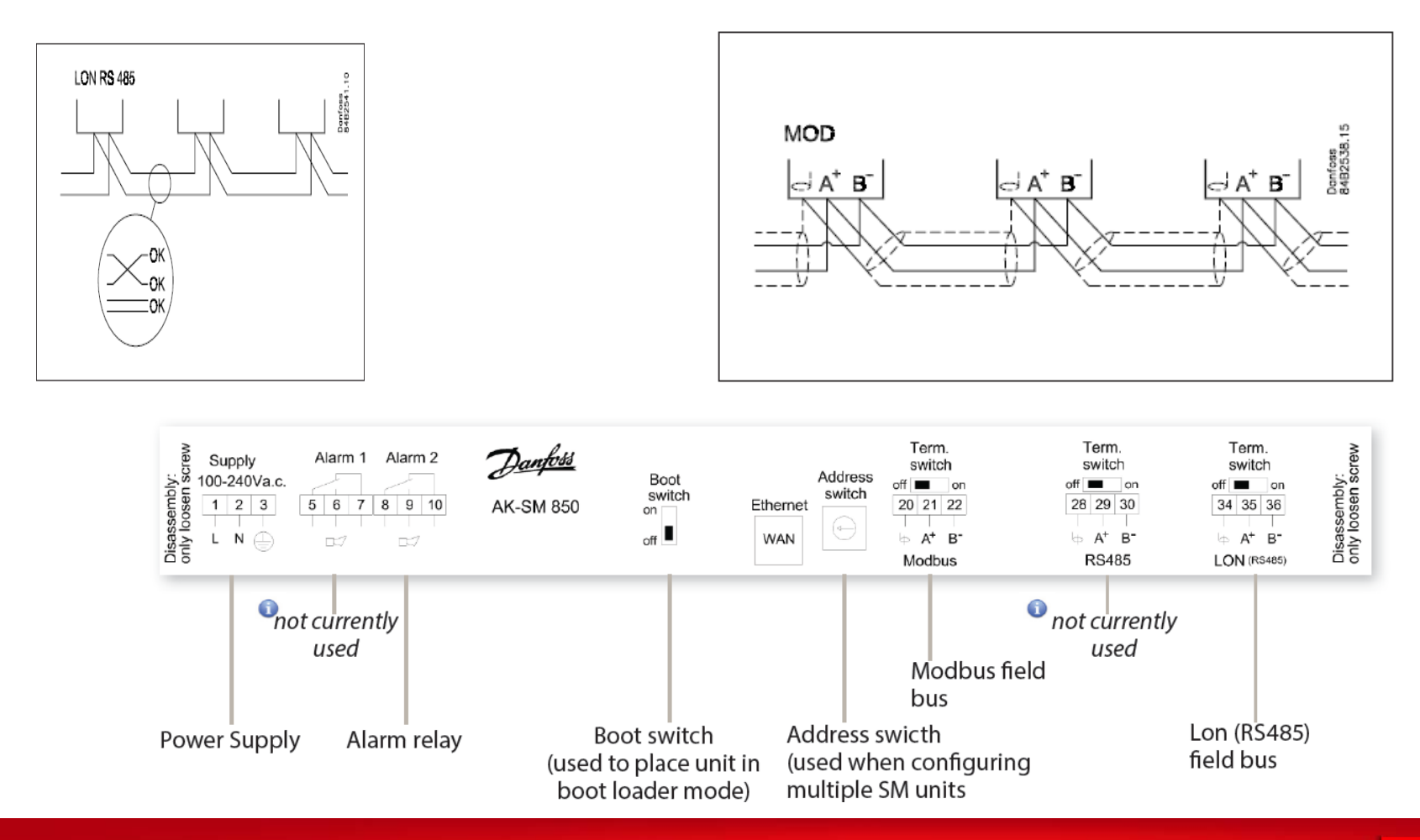

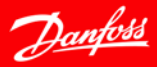

### Term Switches and EOL Resistors

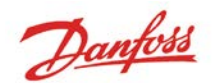

**1. AK-SM at end of loop Term Switch = On**

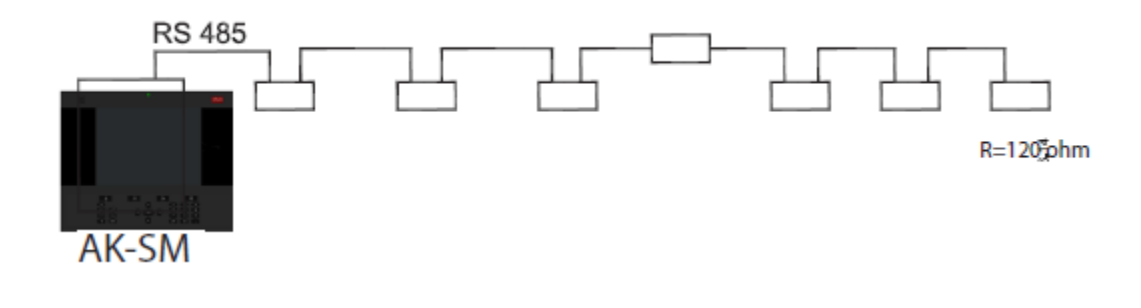

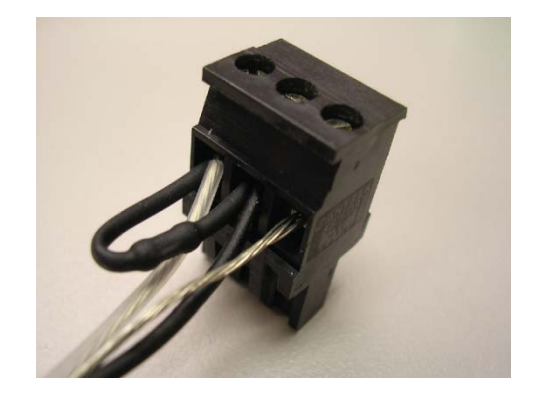

**1. AK-SM in middle of loop Term Switch = Off**

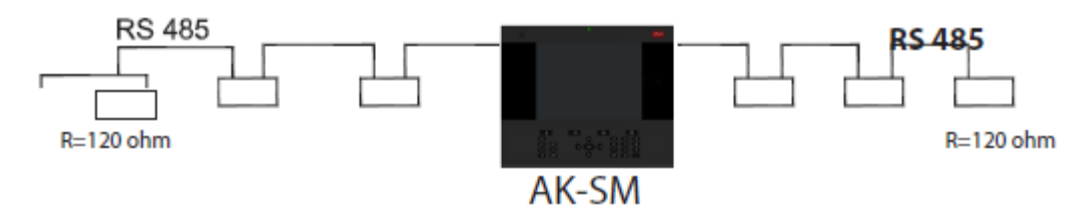

### **\*Resistors now ship loose in bag**

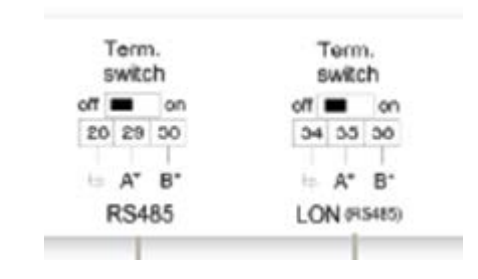

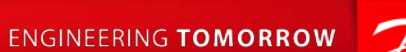

# Final Checks/Problem Correction

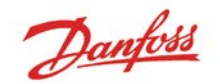

#### **Final Checks**

- **If nothing found with other checks, replacing offline module(s) is final step**
- **If full row of modules is offline, comm module should be changed as well**
- Replace modules one at a time in case one module is affecting others

#### **Problem Correction**

Once problem has been identified and corrected, complete rescan

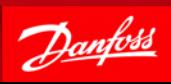